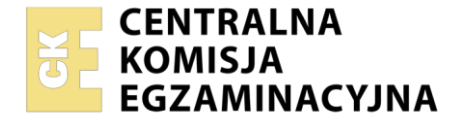

#### Nazwa kwalifikacji: **Użytkowanie obrabiarek skrawających** Oznaczenie kwalifikacji: **MG.19** Numer zadania: **01** Wersja arkusza: **SG**

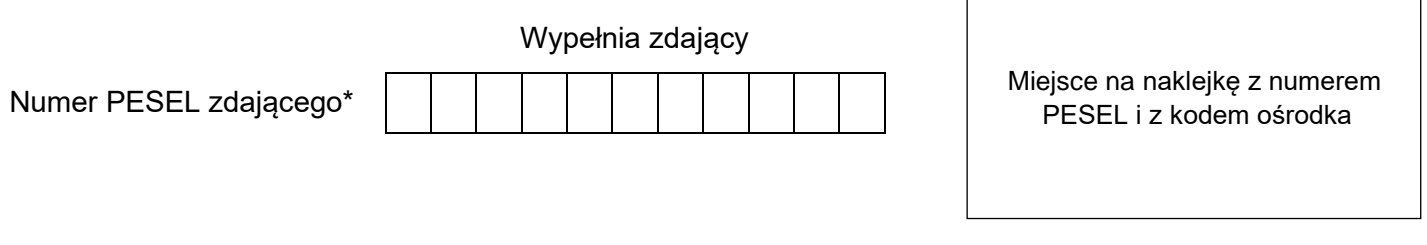

Czas trwania egzaminu: **120** minut. MG.19-01-22.06-SG

# **EGZAMIN POTWIERDZAJĄCY KWALIFIKACJE W ZAWODZIE Rok 2022**

**CZĘŚĆ PRAKTYCZNA**

**PODSTAWA PROGRAMOWA 2017**

## **Instrukcja dla zdającego**

- 1. Na pierwszej stronie arkusza egzaminacyjnego wpisz w oznaczonym miejscu swój numer PESEL i naklej naklejkę z numerem PESEL i z kodem ośrodka.
- 2. Na KARCIE OCENY w oznaczonym miejscu przyklej naklejkę z numerem PESEL oraz wpisz:
	- − swój numer PESEL\*,
	- − oznaczenie kwalifikacji,
	- − numer zadania,
	- − numer stanowiska.
- 3. KARTĘ OCENY przekaż zespołowi nadzorującemu.
- 4. Sprawdź, czy arkusz egzaminacyjny zawiera 4 strony i nie zawiera błędów. Ewentualny brak stron lub inne usterki zgłoś przez podniesienie ręki przewodniczącemu zespołu nadzorującego.
- 5. Zapoznaj się z treścią zadania oraz stanowiskiem egzaminacyjnym. Masz na to 10 minut. Czas ten nie jest wliczany do czasu trwania egzaminu.
- 6. Czas rozpoczęcia i zakończenia pracy zapisze w widocznym miejscu przewodniczący zespołu nadzorującego.
- 7. Wykonaj samodzielnie zadanie egzaminacyjne. Przestrzegaj zasad bezpieczeństwa i organizacji pracy.
- 8. Jeżeli w zadaniu egzaminacyjnym występuje polecenie "zgłoś gotowość do oceny przez podniesienie ręki", to zastosuj się do polecenia i poczekaj na decyzję przewodniczącego zespołu nadzorującego.
- 9. Po zakończeniu wykonania zadania pozostaw rezultaty oraz arkusz egzaminacyjny na swoim stanowisku lub w miejscu wskazanym przez przewodniczącego zespołu nadzorującego.
- 10. Po uzyskaniu zgody zespołu nadzorującego możesz opuścić salę/miejsce przeprowadzania egzaminu.

### *Powodzenia!*

*\* w przypadku braku numeru PESEL – seria i numer paszportu lub innego dokumentu potwierdzającego tożsamość*

Układ graficzny © CKE 2020

#### **Zadanie egzaminacyjne**

Wykonaj obróbkę wałka, w dwóch operacjach o numerach 10 i 20.

Operację nr 10 wykonaj na tokarce konwencjonalnej zgodnie ze szkicem technologicznym MG.19-10. Zamocuj niezbędne narzędzia skrawające. Zgłoś przewodniczącemu ZN gotowość do przeprowadzenia obróbki. Obróbkę przeprowadź po dobraniu właściwych parametrów obróbki.

Po zakończeniu obróbki pozostaw obrabiarkę w stanie uniemożliwiającym jej przypadkowe uruchomienie. Uporządkuj stanowisko pracy.

Po zakończeniu pracy na tokarce konwencjonalnej wykonaj pomiary i uzupełnij pozycje 1, 2 i 3 w tabeli pomiarów. Zgłoś przewodniczącemu ZN zakończenie pracy.

Operację nr 20 wykonaj na tokarce sterowanej numerycznie zgodnie ze szkicem technologicznym MG.19- 20 z półfabrykatu uzyskanego z poprzedniej operacji oraz programem obróbki %100, który jest wprowadzony do sterownika obrabiarki. Zamocuj przedmiot obrabiany i przygotuj tokarkę do obróbki. Nóż do toczenia zgrubnego i planowania jest zamocowany w głowicy narzędziowej i ma wprowadzone wartości korekcyjne.

Ustal i wprowadź do sterownika tokarki wartość przesunięcia punktu zerowego przedmiotu obrabianego (można w tym celu wykorzystać już ustawiony nóż). Zamocuj brakujący nóż (nóż do obróbki wykańczającej) w miejscu wynikającym z programu obróbki oraz dokonaj pomiaru wartości korekcyjnych i wprowadź je do sterownika tokarki. Wybierz z pamięci sterownika tokarki właściwy program obróbkowy i sprawdź jego poprawność.

Zgłoś przewodniczącemu ZN gotowość do uruchomienia tokarki. Po uzyskaniu zgody przeprowadź obróbkę w opcji SINGLE BLOCK "blok po bloku".

Po zakończeniu obróbki pozostaw tokarkę w stanie uniemożliwiającym jej przypadkowe uruchomienie. Uporządkuj stanowisko pracy.

Po zakończeniu pracy na tokarce CNC wykonaj pomiary i uzupełnij pozycje 4, 5 i 6 w tabeli pomiarów. Zgłoś Przewodniczącemu ZN zakończenie pracy na tokarce sterowanej numerycznie. Wymiary nietolerowane wałka wykonaj z dokładnością ±0,1 mm.

Podczas wykonywania zadania egzaminacyjnego przestrzegaj zasad bezpieczeństwa i higieny pracy, obowiązujących na obrabiarkach skrawających do metali.

Wykonany wałek i arkusz egzaminacyjny pozostaw na stanowisku.

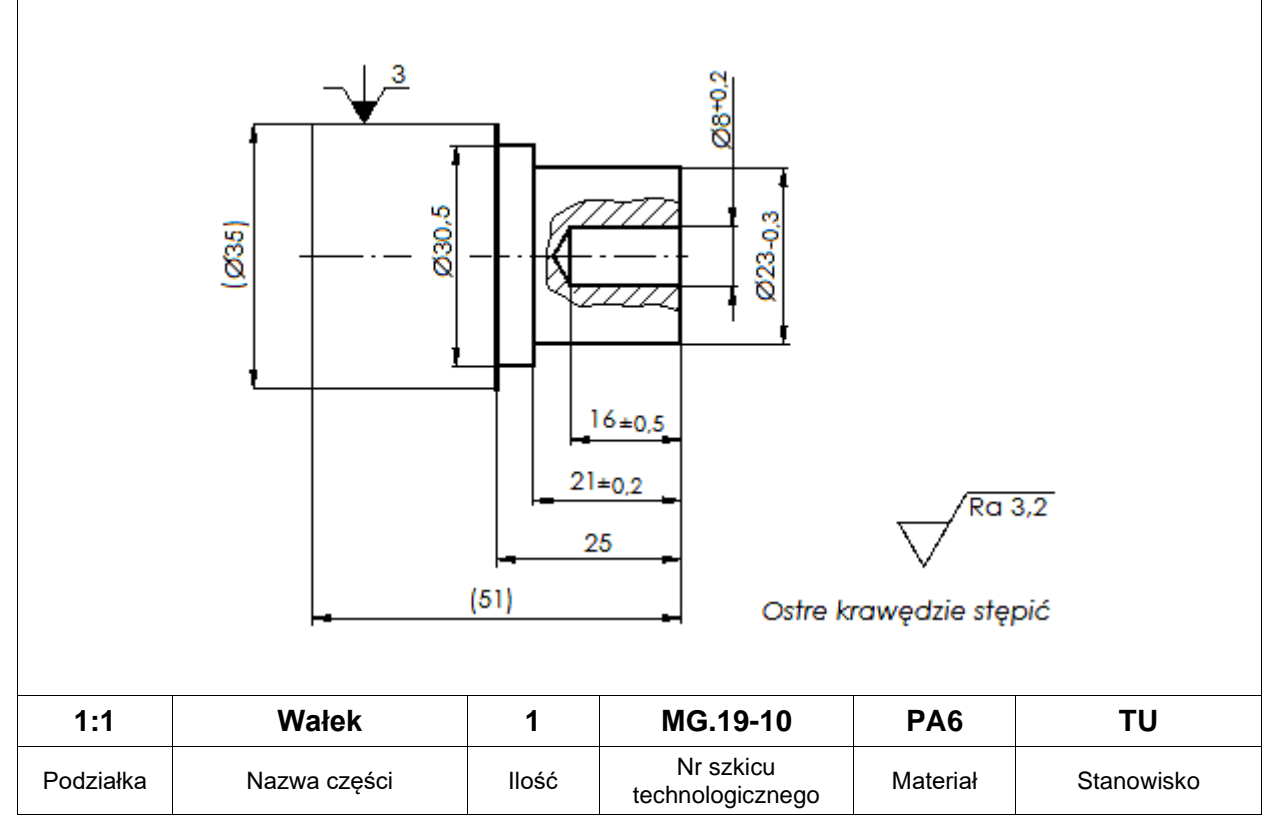

### **Szkic technologiczny do operacji nr 10**

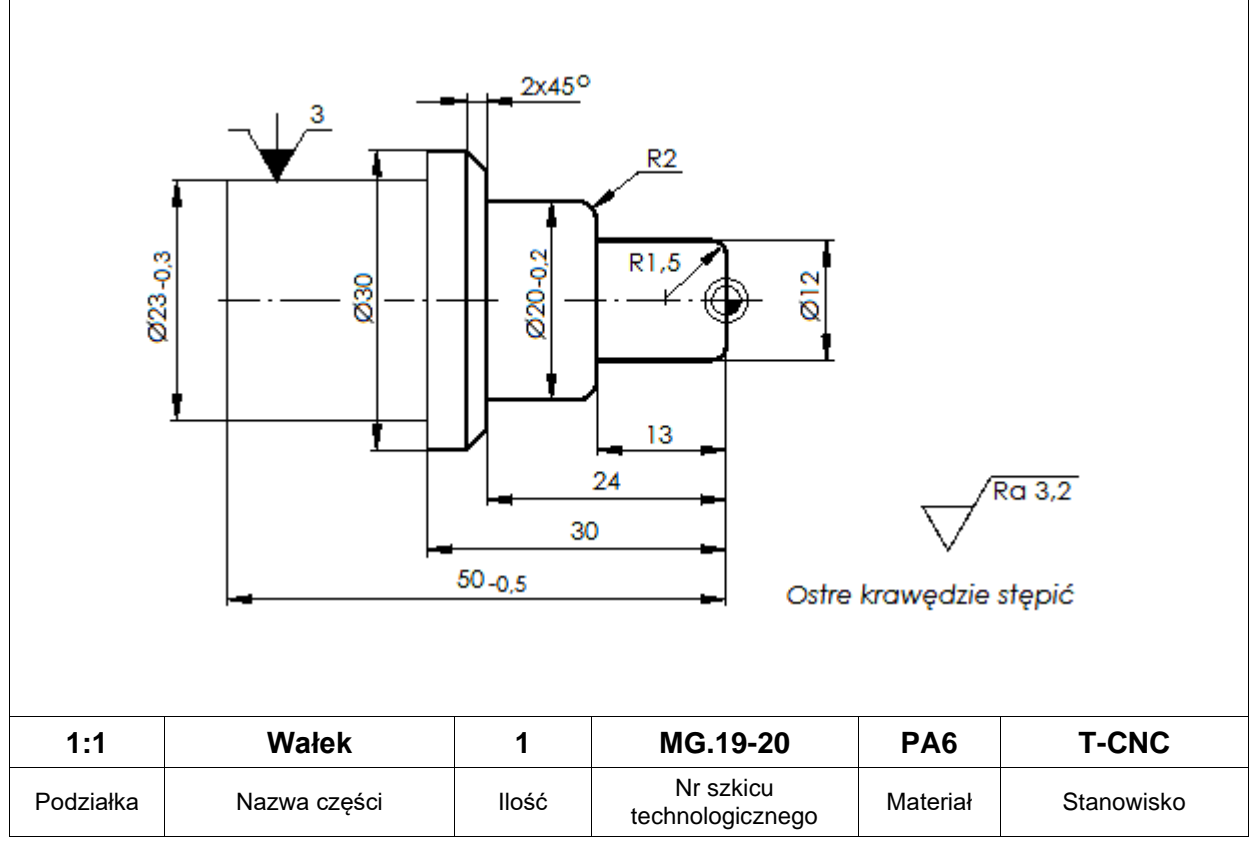

**Szkic technologiczny do operacji nr 20**

#### **Czas przeznaczony na wykonanie zadania wynosi 120 minut.**

## **Ocenie podlegać będą 3 rezultaty:**

- − tokarka CNC przygotowana do obróbki,
- − wałek,
- − wyniki pomiarów wałka tabela pomiarów

oraz

przebieg wykonania wałka.

#### **Tabela pomiarów**

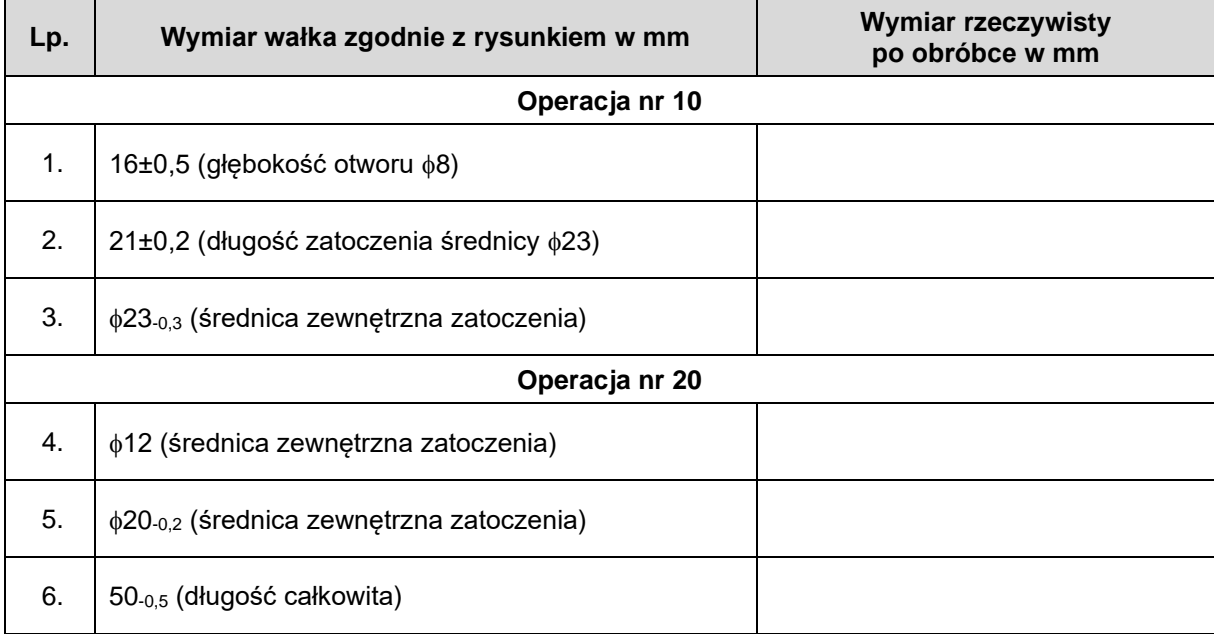

Więcej arkuszy znajdziesz na stronie: arkusze.pl